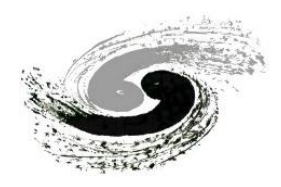

中国科学院高能物现研究所 Chinese Academy of Sciences

# **Progress in CEPC Drift Chamber Software**

*Mengyao Liu1,* Tao Lin<sup>2</sup>,Weidong Li<sup>2</sup>, Wenxing Fang<sup>2</sup>, Xingtao Huang<sup>1</sup>, Xueyao Zhang<sup>1</sup>, Yuan Ye<sup>2</sup>, Yao Zhang<sup>2</sup>

> 1.Shandong University 2.Institute of High Energy Physics

#### CEPC workshop at Edinburgh

05-July-2023

# **Contents**

- $\cdot$  Introduction
- \* Detector simulation
- **\*** Track reconstruction
- ❖ Summary

## **Detector**

- $\cdot$  The CEPC experiment mainly  $\sum_{PFA\text{ HCGs}}$  and  $\sum_{PFA\text{ HCGs}}$  and  $\sum_{PFA\text{ HCGs}}$  and  $\sum_{PFA\text{ HCGs}}$  and  $\sum_{PFA\text{ HCGs}}$  and  $\sum_{PFA\text{ HCGs}}$  and  $\sum_{PFA\text{ HCGs}}$  and  $\sum_{PFA\text{ HCGs}}$  and  $\sum_{PFA\text{ HCGs}}$  and  $\sum_{PFA\text{ HCGs}}$  and  $\sum_{PFA\text{ HCGs}}$  and  $\sum_{PFA\text{ HCGs$ property of the Higgs boson.
- $\div$  Physics requirements: high track resolution (<0.1%), PID ( $2\sigma$  p/K separation at  $P < \sim 20$  GeV/c), etc.

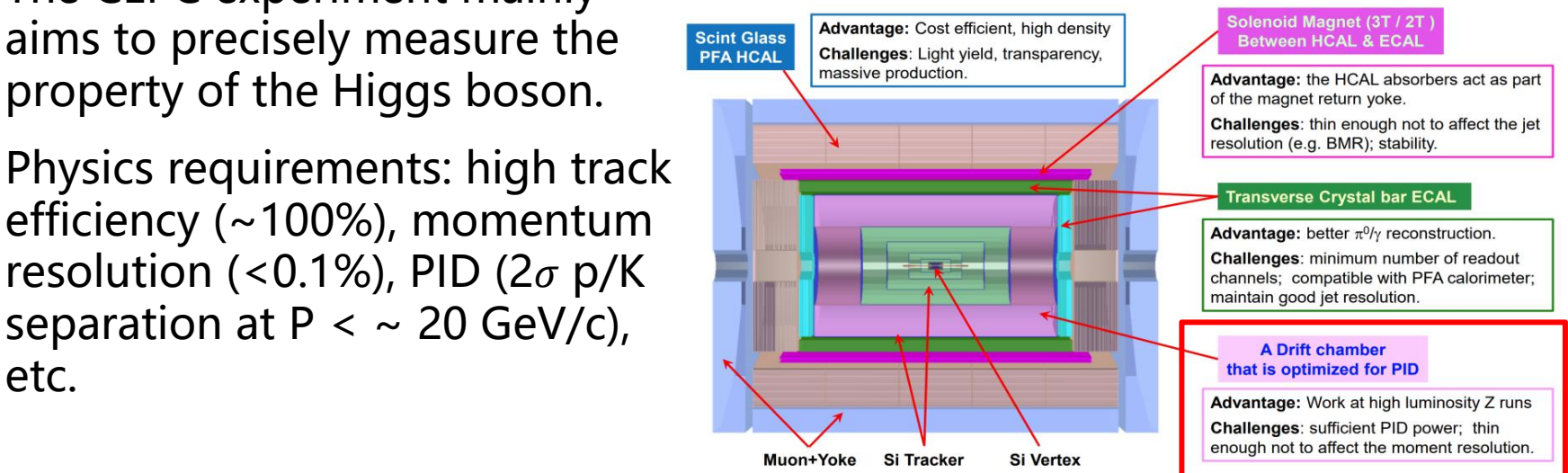

- $\cdot$  For the 4th conceptual detector, silicon detector and drift chamber (DC) are designed to provide both tracking and PID for charged particles.
- $\cdot$  Both detector design and physics potential studies needs strong support of simulation and reconstruction software.

# Drift Chamber

#### ❖ The baseline configuration of DC in CEPCSW

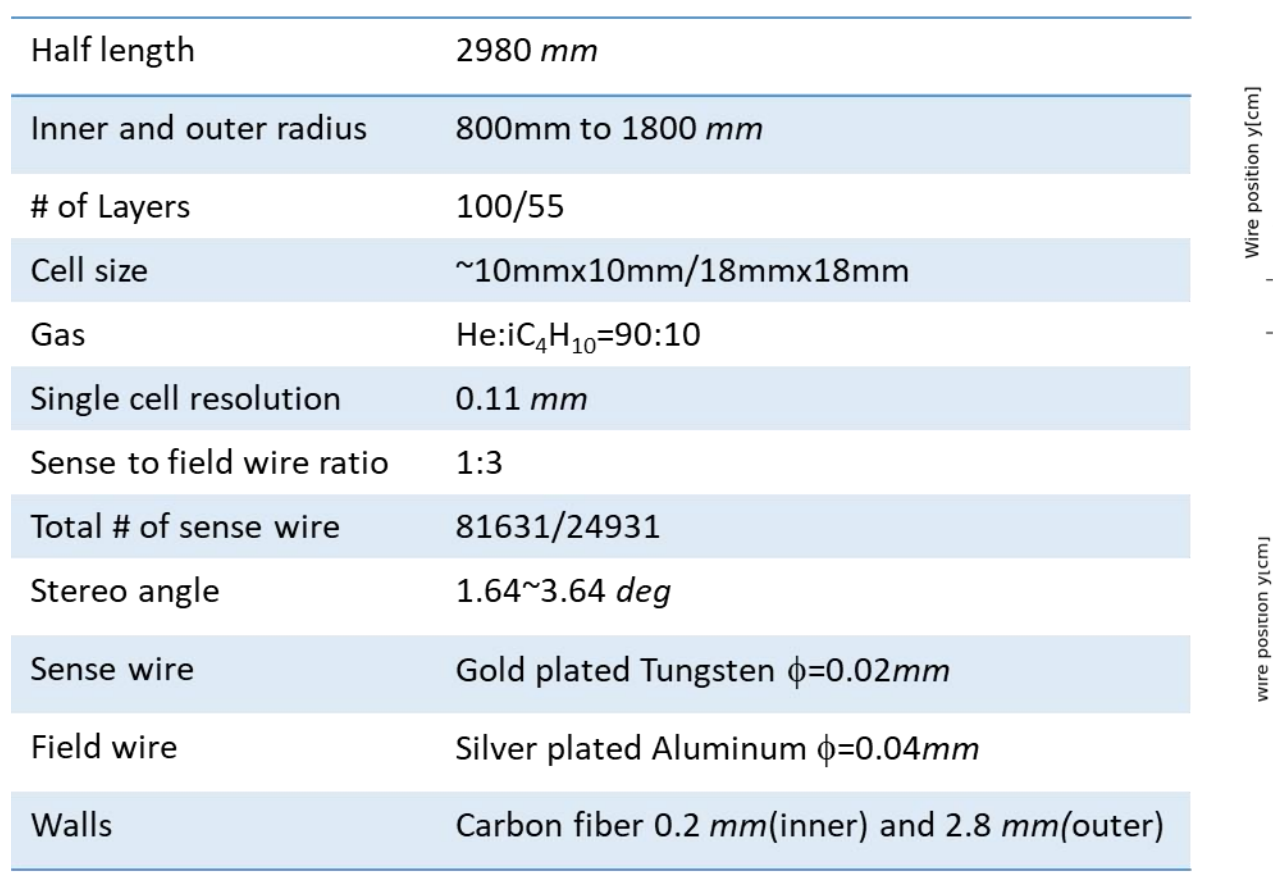

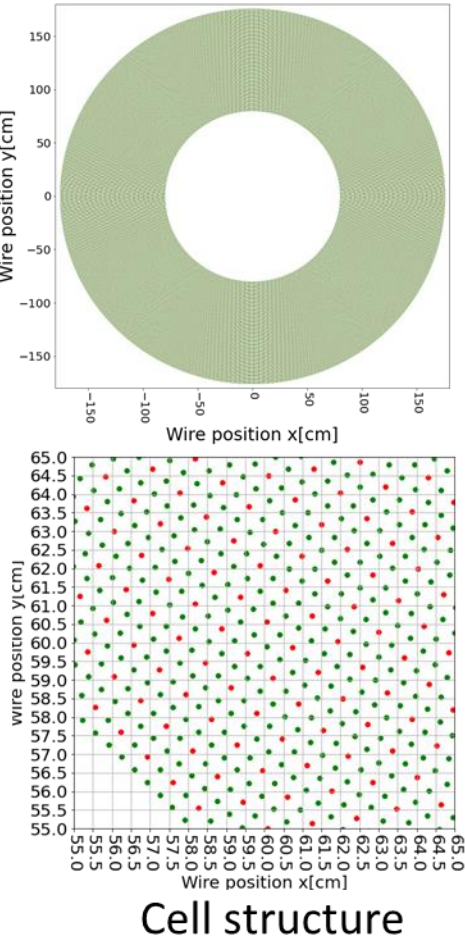

#### \* Introduction

- **\*** Detector simulation
- **\*** Track reconstruction
- ◆ Summary

## Simulation of Gaseous Detector

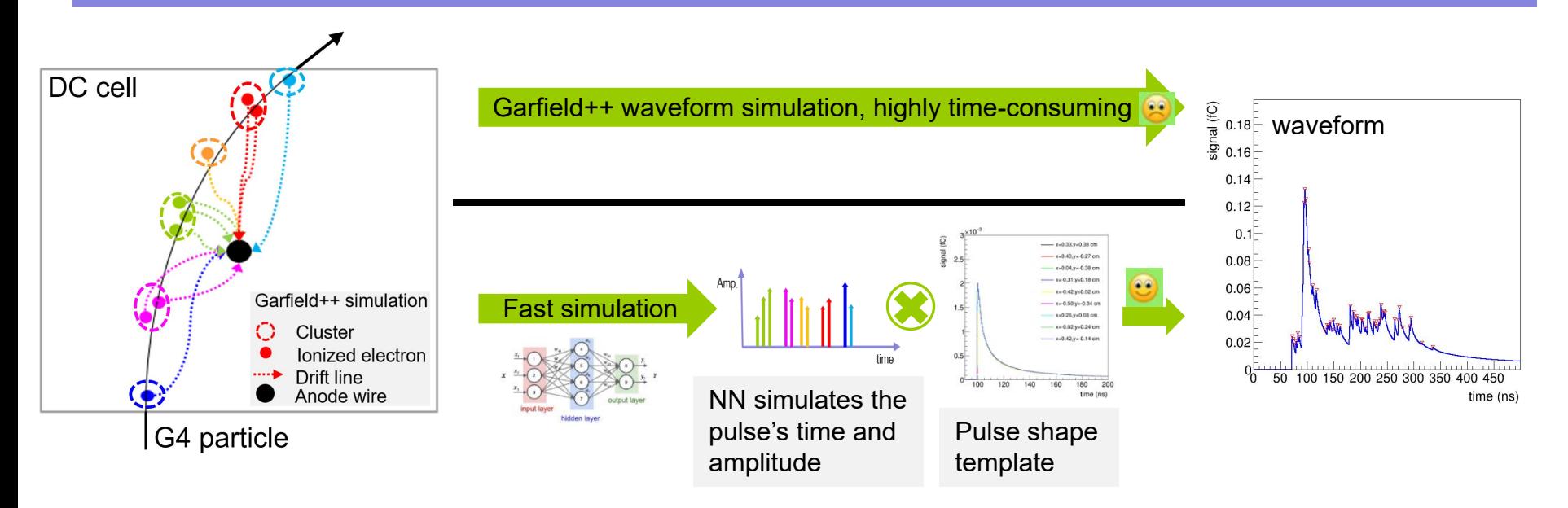

- \* TrackHeedSimTool (Gaudi tool) was implemented by combining Geant4 and Garfield++ to simulate the complete response of the gaseous detector
	- l Input: G4Step information (particle type, initial position, momenta, and step length)
	- l Using TrackHeed(from Garfield++) to create the ionization electron-ion pairs (for both primary and secondary ionizations), the deposited energy will be used to update the energy of the G4Particle
	- l Using NN to simulate the time and amplitude of each pulse for each ionized electron (for fast waveform simulation)
	- 6 Output: primary, total ionization, and pulse information, saved in EDM

# ML-based Simulation Method (1)

- We studied learning the drift time distribution from Garfield + + to achieve precise drift time simulation
- $\cdot$  Normalizing Flow network was adopted
	- A similar model to [CaloFlow](https://arxiv.org/pdf/2106.05285.pdf) is used, RQS (for transformation)[+MADE](https://arxiv.org/abs/1502.03509) block (for learning the parameters of RQS)

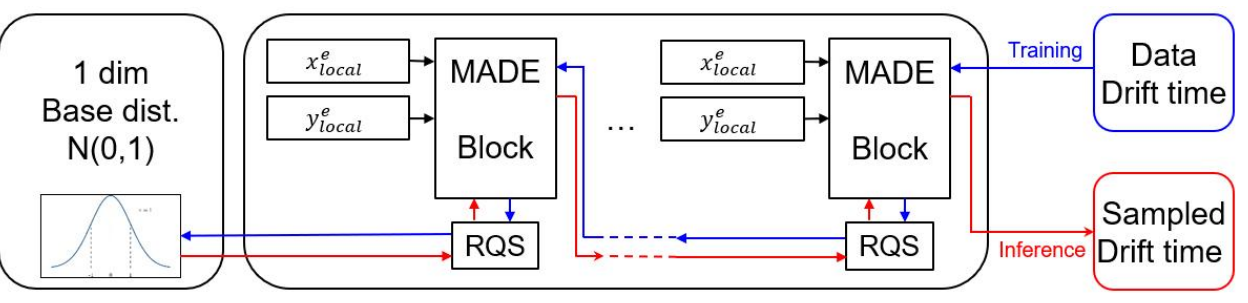

- $\bullet$  Training data is from Garfield + + simulation: Find pulse's drift time
	- Gas:  $90\%$ H<sub>e</sub> +  $10\%$ C<sub>4</sub>H<sub>10</sub>
	- For each event, an ionized electron is uniformly  $\sum_{\frac{1}{5} \text{no}}^{1.5}$ generated in the DC cell  $(x_{local}, y_{local})$  and the pulse  $\begin{array}{c|c|c|c|c} \hline \end{array}$ is simulated. Then a peak finding algorithm (scipy.signal.find\_peaks()) is used to get drift time (second the the state that the time of the state of the time of  $\overline{z}$ value

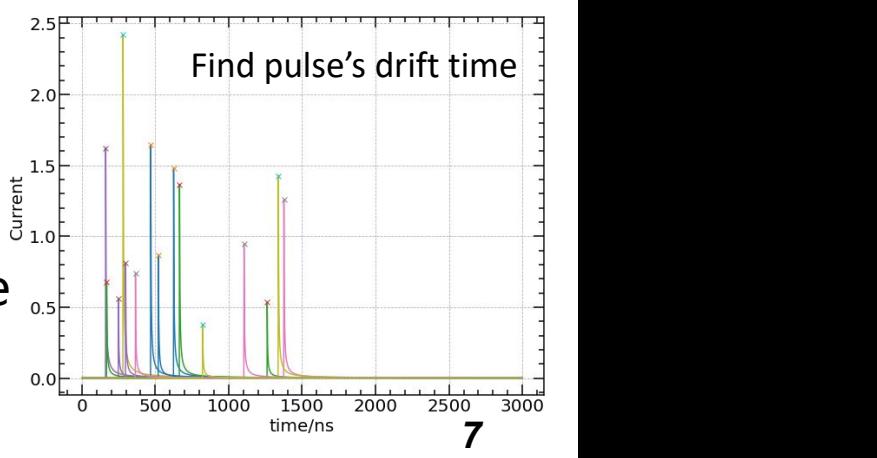

# ML-based Simulation Method (2)

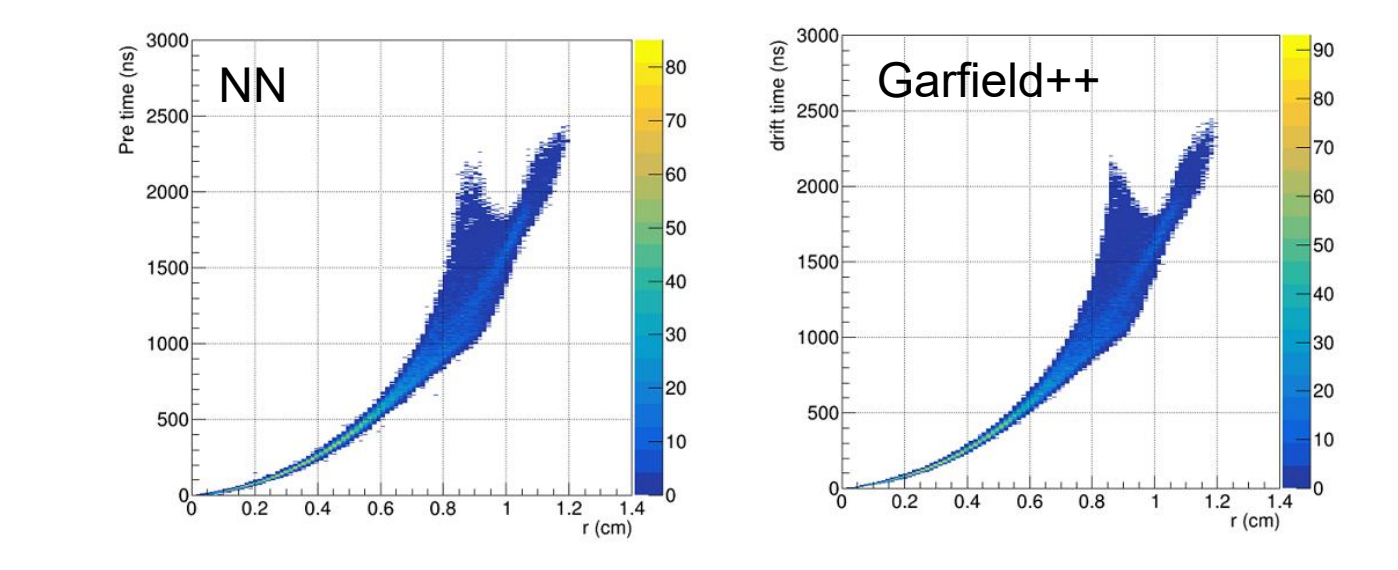

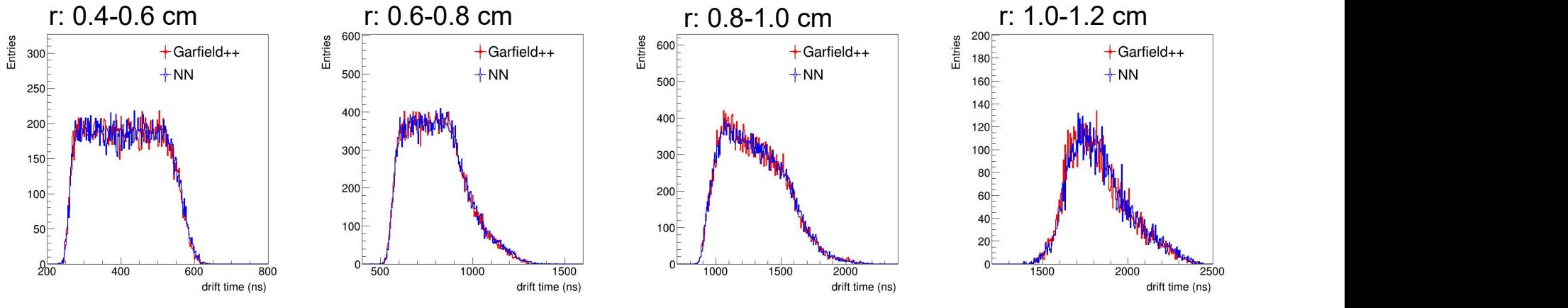

 $\cdot$  Good agreement between the NN and Garfield + + simulation

## Method Validation with BESIII Data (1)

- $\cdot$  To investigate the possibility of applying ML to simulation, the real data from the BESIII experiment was used evaluate the performance of the chosen neural network.
- $\cdot$  Radiative bhabha events were selected to study the simulation of drift time in the chamber cell
	- $\bullet$  X-T relation:
		- doca(distance of closest approach) v.s. drift time

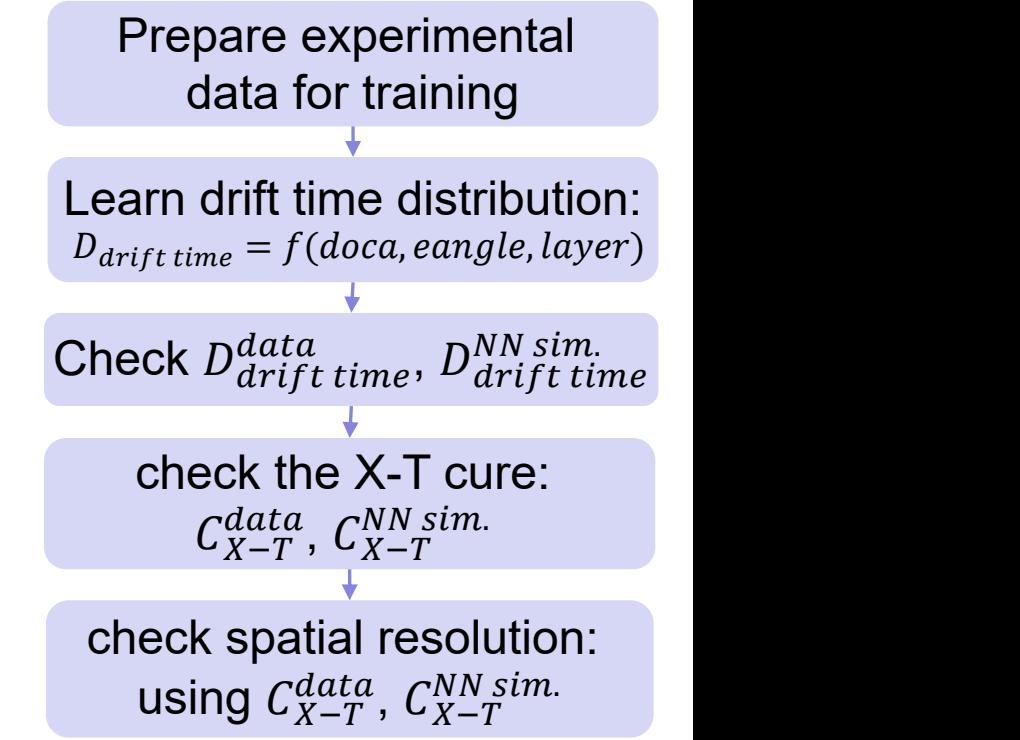

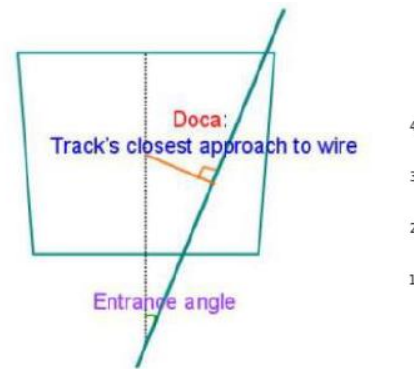

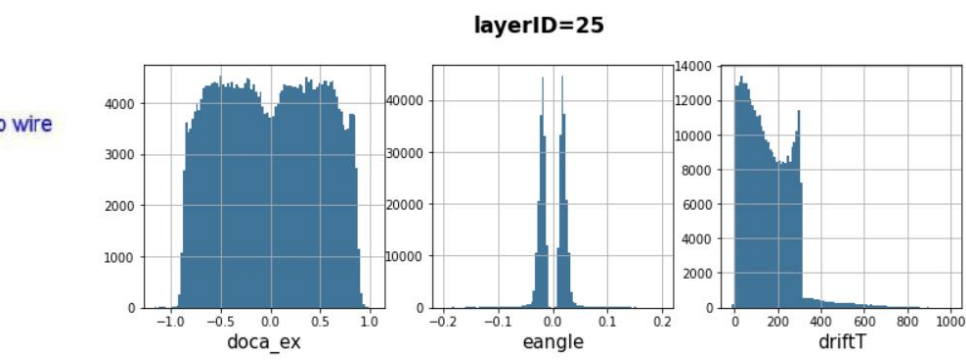

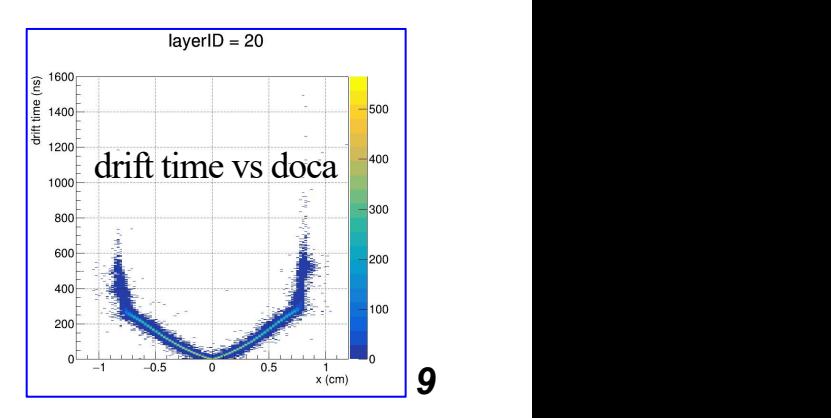

## Method Validation with BESIII Data (2)

\* Comparison of drift time distributions between real data and MLbased simulation and the layer D = 20

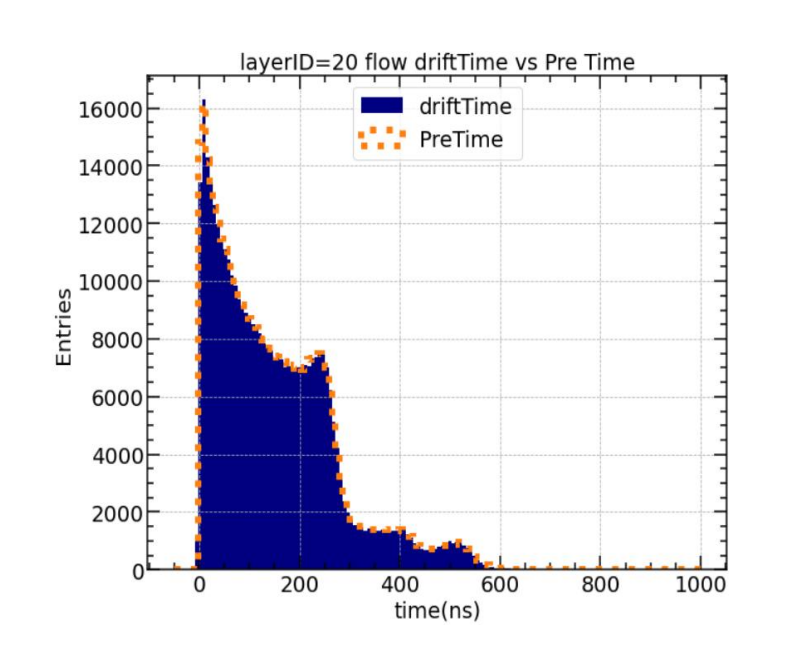

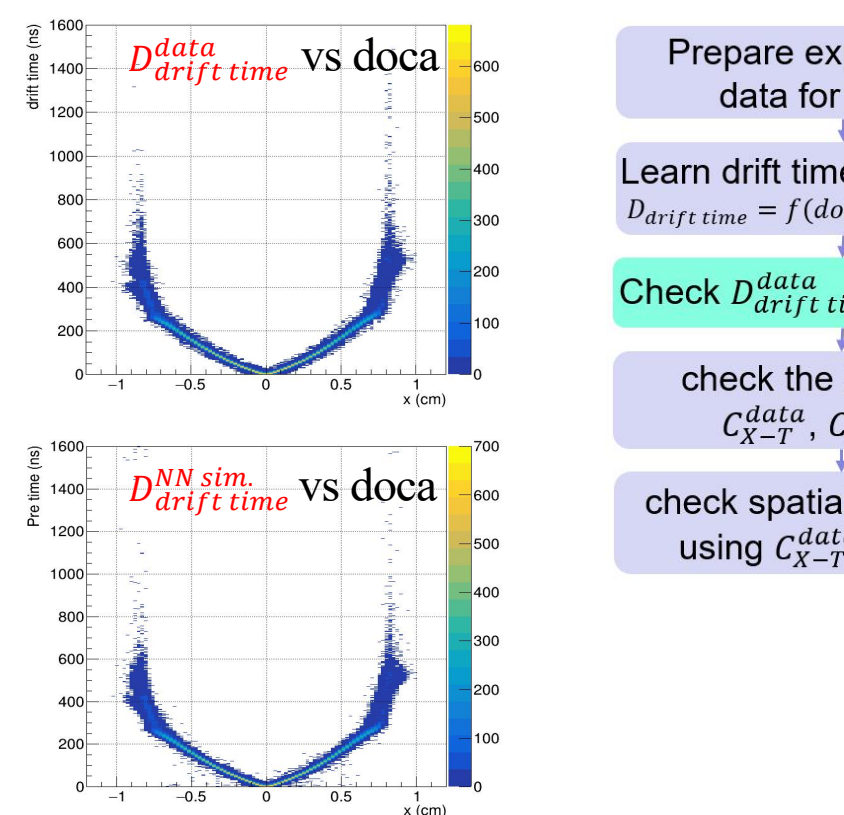

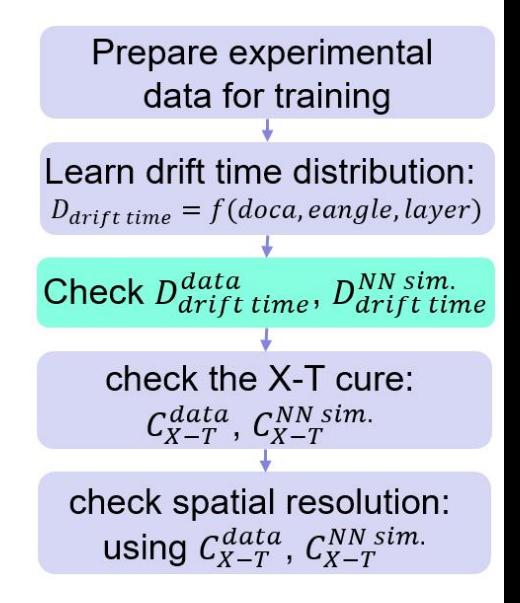

#### • Good agreement was found

# Method Validation with BESIII Data (3)

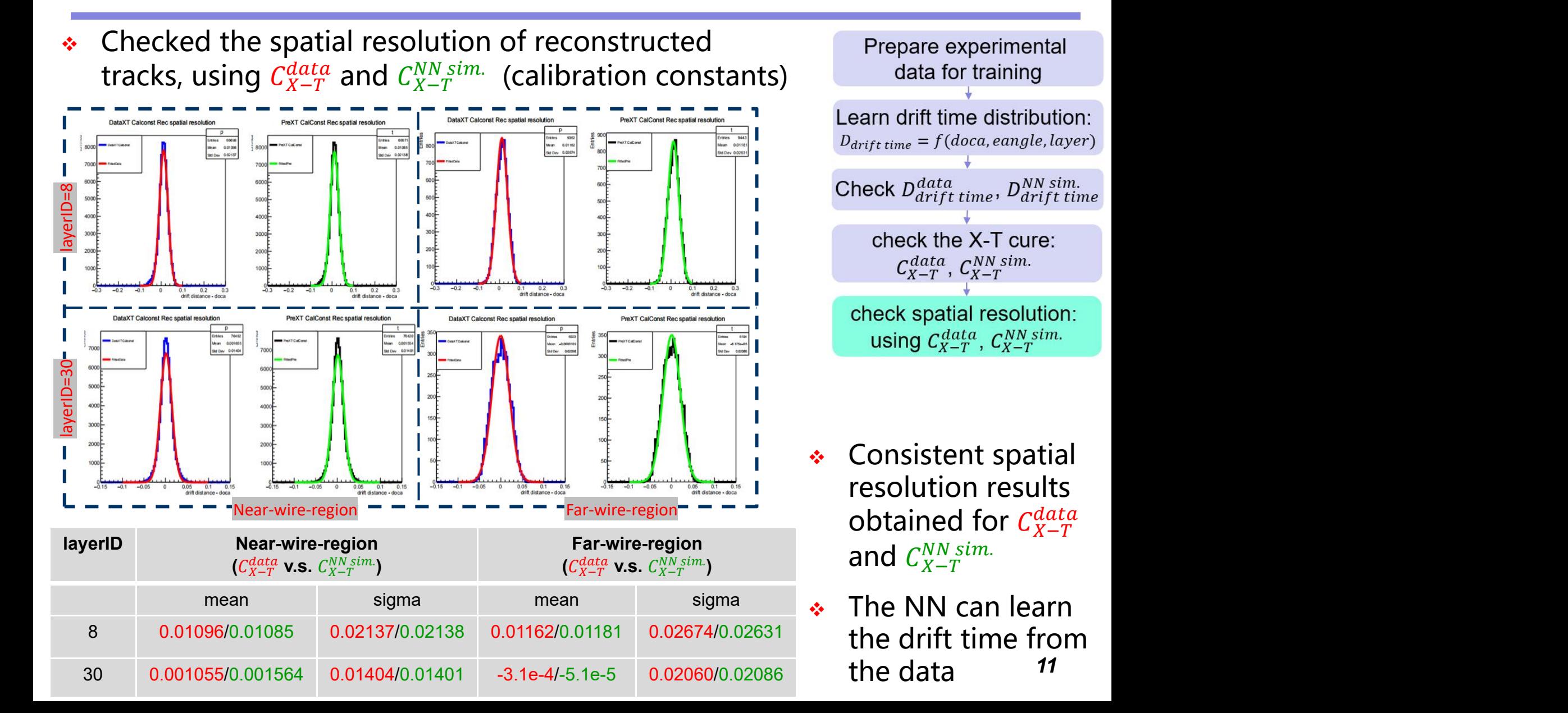

- \* Introduction
- \* Detector simulation
- **\*** Track reconstruction
- ◆ Summary

# Track Reconstruction

- $\cdot$  Tracking with Combinatorial Kalman Filter (CKF) method
	- Used by many high energy physics The specific process of CKF experiments
- $\cdot$  Track finding with CKF in drift chamber
	- l Migrate from Belle2
	- $\bullet$  Track segments reconstructed in the silicon detector, called seeds, are extrapolated to the DC and all the DC hits belonging to the track are collected
- $\div$  Track fitting tool: Genfit https://github.com/GenFit/GenFit/
	- Experiment-independent generic track fitting toolkit
	- Official track fitting for BelleII, also used by PANDA, COMET, GEM-TPC etc.
	- <sup>l</sup> Using DAF kalman filter *13*

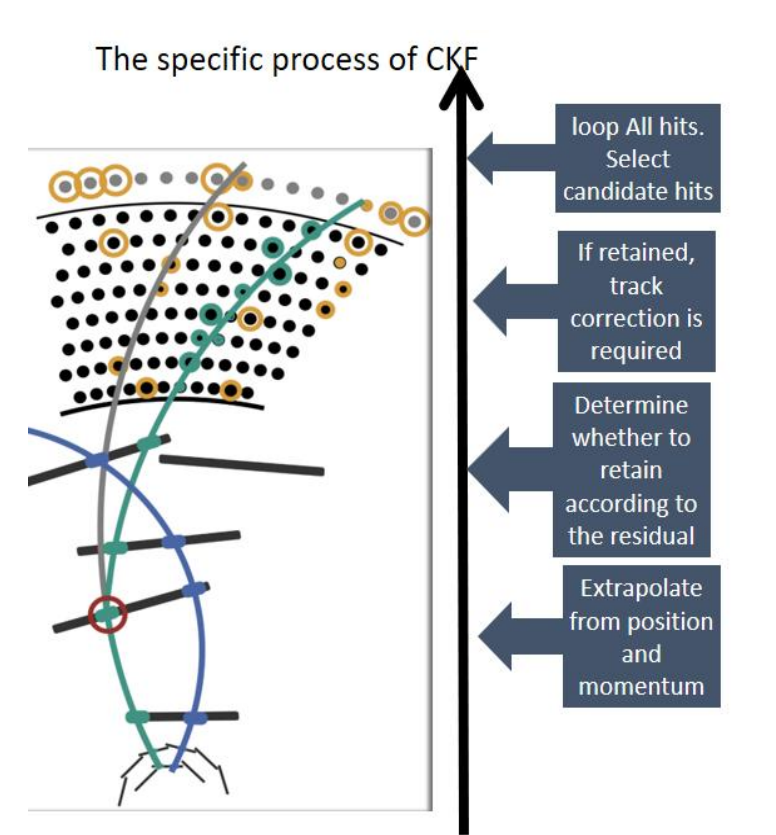

# Track Reconstruction

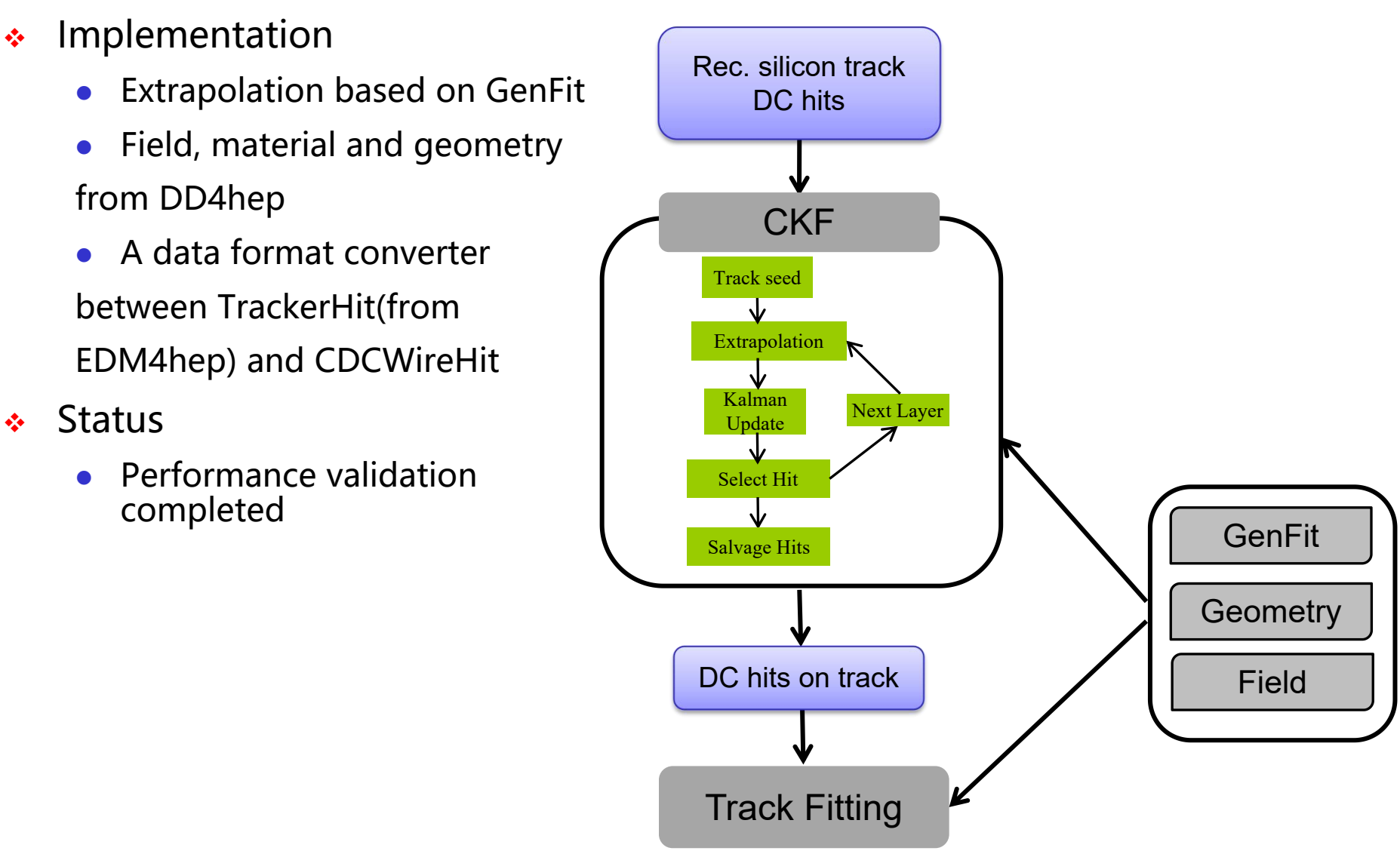

# Quality of track fitting

- **Data Sample:** Single  $\mu$ <sup>-</sup>,  $\theta$  = 50°,  $p_T$  = 10GeV/c with single cell resolution of 110 $\mu$ m
- $\cdot$  Track pull distribution
	- posx, posy, posz, momx, momy, momz follows  $N \sim (0,1)$
- $\div$  Spatial resolution consistent with the simulation

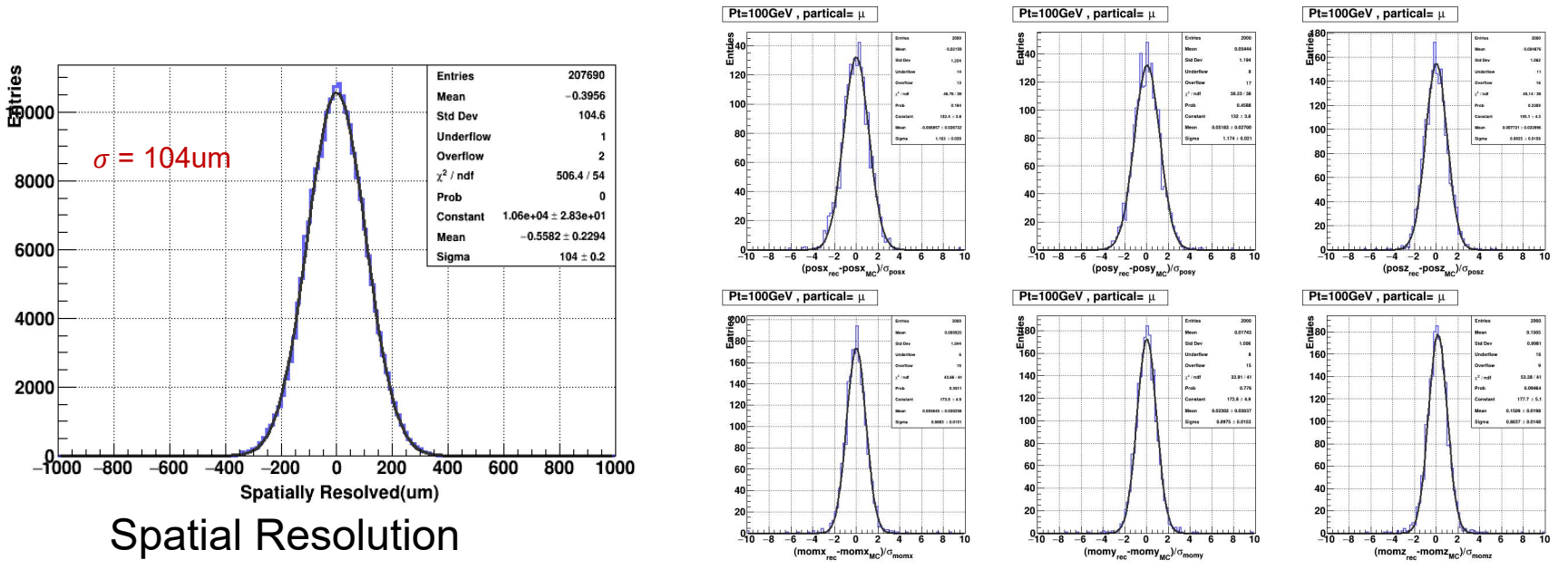

Normalized parameter residual distributions

 $\cdot$  The estimation of the track parameter and error is reliable

# Tracking Efficiency

- $\bullet\quad$  Data sample: Single particle  $\mu^-$ ,  $\theta = 50^\circ$ ∘
- $\div$  Track Efficiency = N<sub>1</sub>/N<sub>2</sub>
	- $\bullet$   $\,$  N<sub>1</sub> is the number of track satisfying:
		- $chi^2 < 400$
		- $N_{DC\,hits\, on\, track} > 50$
	- $\bullet$  N<sub>2</sub> is the numbre of silicon track
- The efficiency is over 99% and closely aligns with the results using truth hits

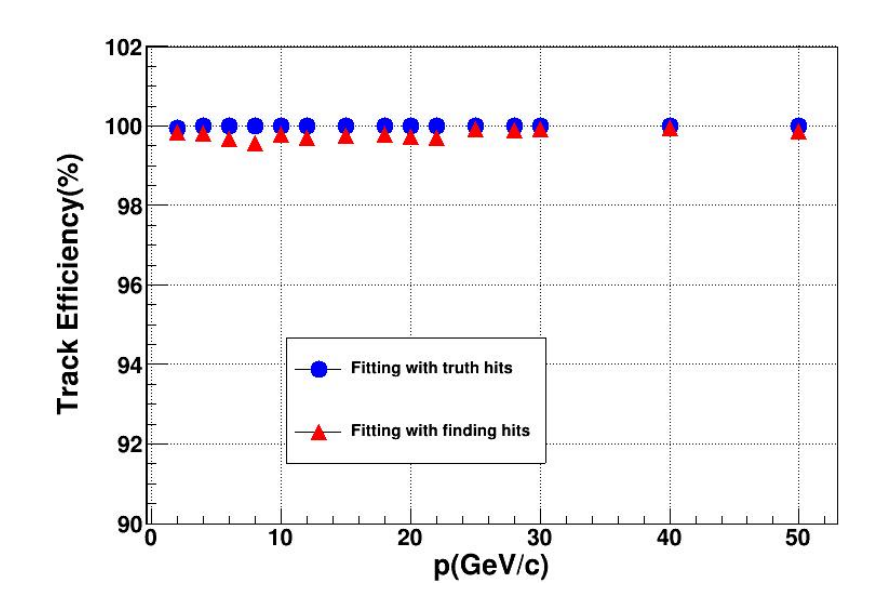

## Momentum Resolution

- $\bullet\quad$  Data Sample: Single particle  $\mu^-$ ,  $\theta = 85^\circ$ ∘
- $\div$  Combined measurement of Silicon and Drift Chamber
- $\cdot$  Momentum resolution is reasonable and consistent with ILD tracking

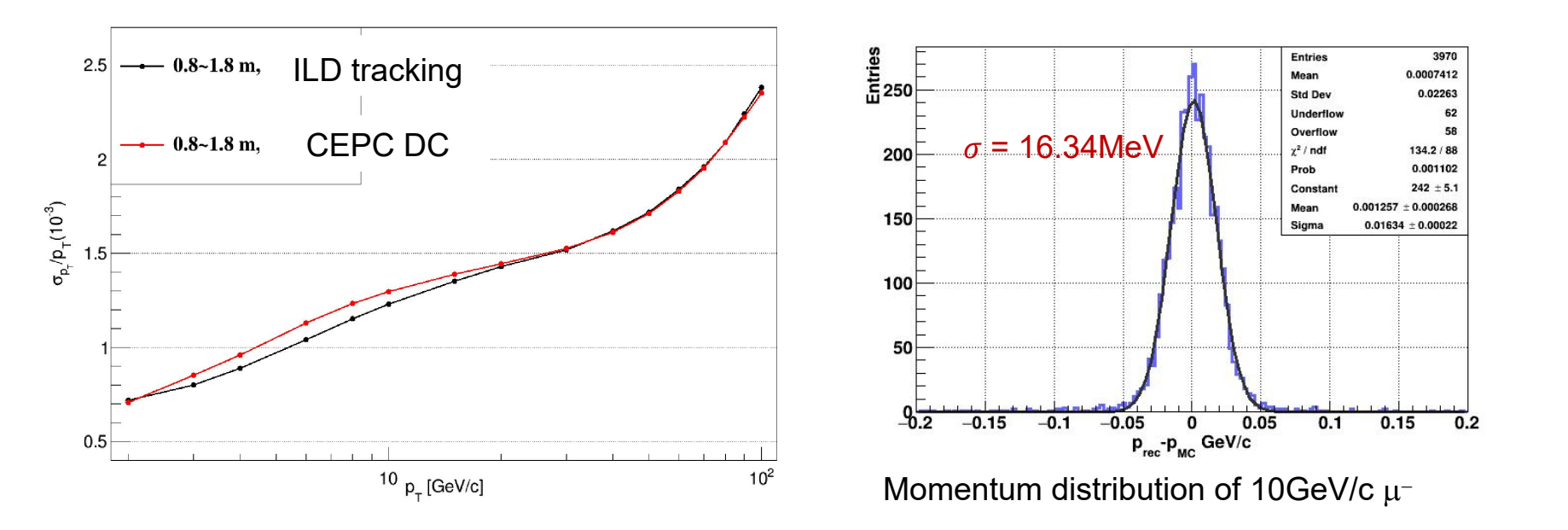

## Impact Parameter

- **→** Data Sample: Single particle  $\mu^-$ ,  $\theta = 85^\circ$ ∘
- $\div$  Impact parameter
	- $\sigma_{d0} = 3.41 \mu m$  with  $p_T = 10 \text{GeV/c}$
	- $\bullet$  Consistent with fast simulation

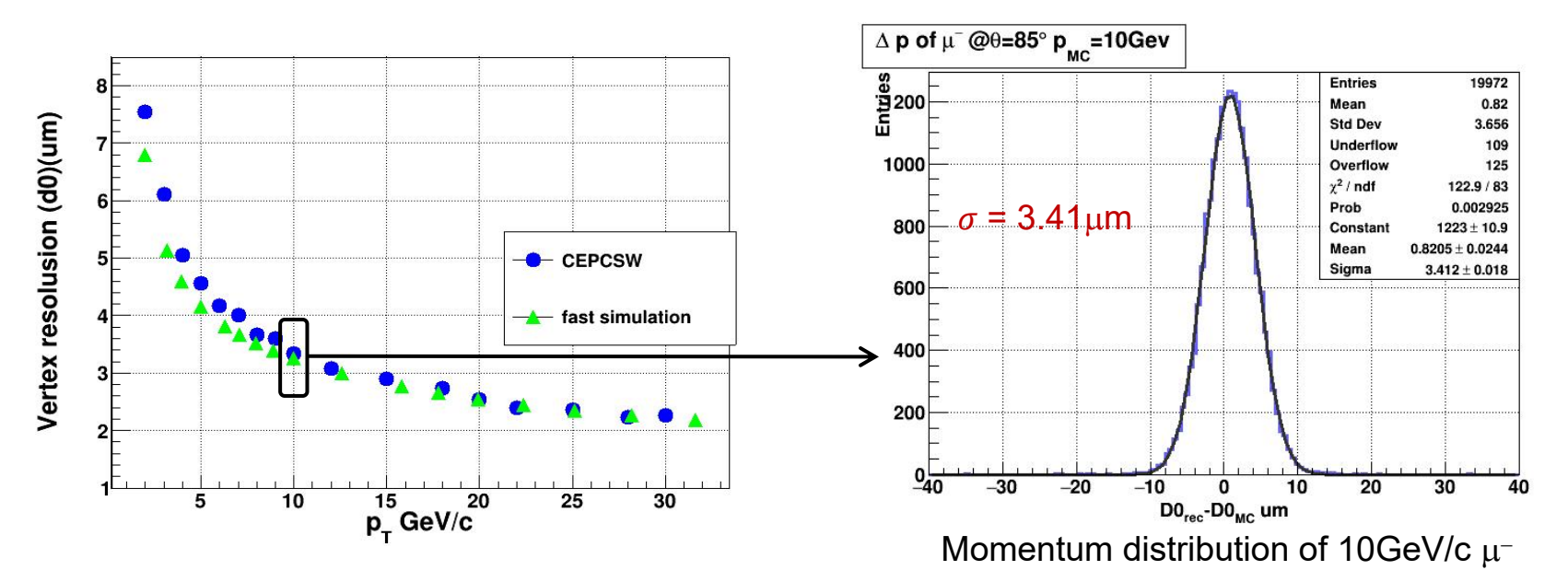

# Physics Event Reconstruction

- ∻ Higgs reconstruction for  $H\rightarrow \mu^+\mu^-$ −
- $\div$  Can be used for physics simulation studies

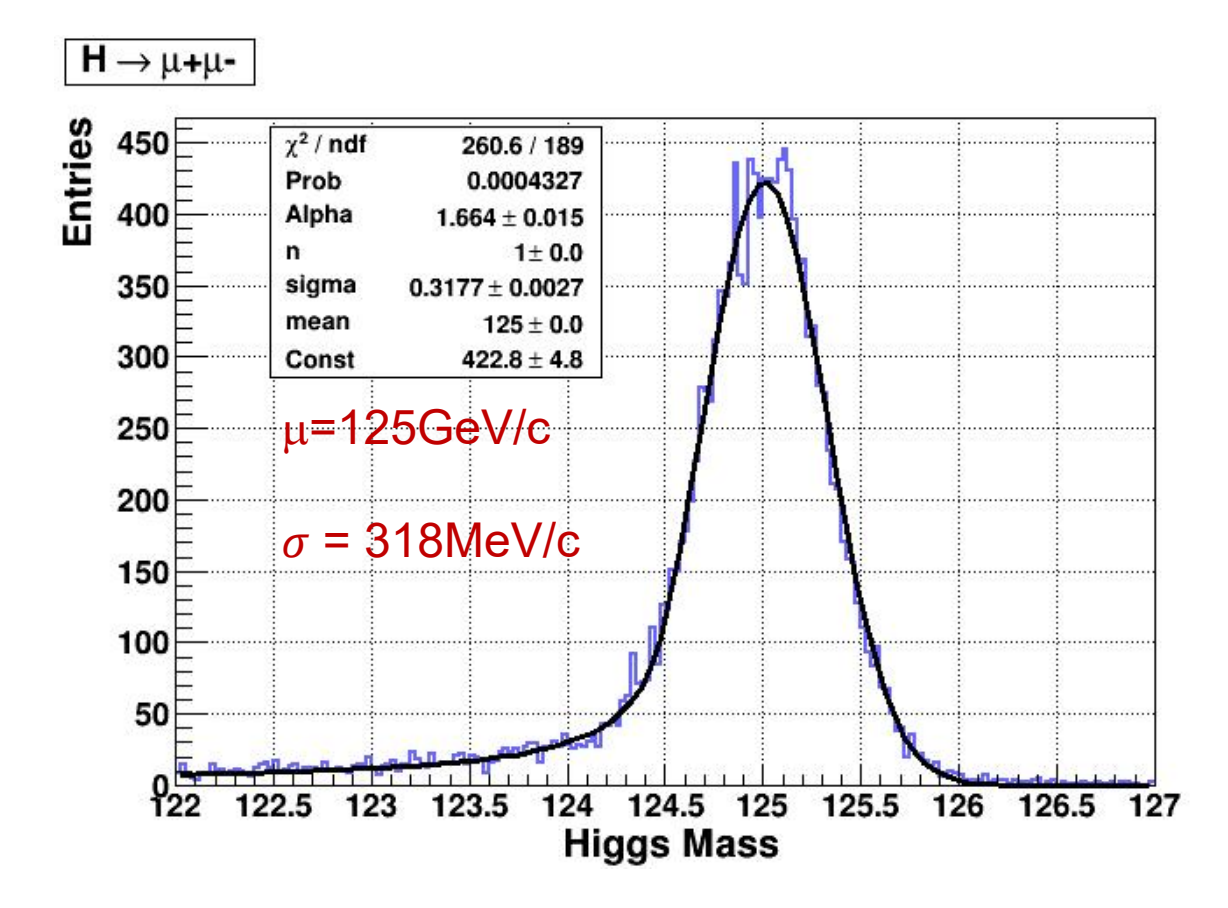

# Summary

- In CEPCSW, TrackHeedSimTool was implemented by combining Geant4 and Garfield++ to simulate the complete response of the gaseous detector
	- $\bullet$  Machine learning based algorithm was developed for waveform generation
- Tracking algorithm was implemented by reusing the code of Belle II and its performance meets expectations.

# **Thank You !**

# **Back up**

# Simulation of Gaseous Detector (1)

- $\div$  Since Geant4 can not be used to simulate the ionization process properly (arXiv:2105.07064), Garfield++ becomes a common tool for precise ionization simulation.
- v ["Interfacing](https://arxiv.org/abs/1806.05880) Geant4, Garfield++ and Degrad for the Simulation of Gaseous Detectors" studied how to combine Geant4 and Garfield++ to get correct energy deposition or total number of ionized electrons (adopted by COMET experiment)
- Method:
	- Geant4 PAI (Photo Absorption<br>lonization) model to simulate the second of  $\frac{4}{9}$  Physics model in Ionization) model to simulate **Example 18** Geant4
	- simulate ionization from residual delta electron

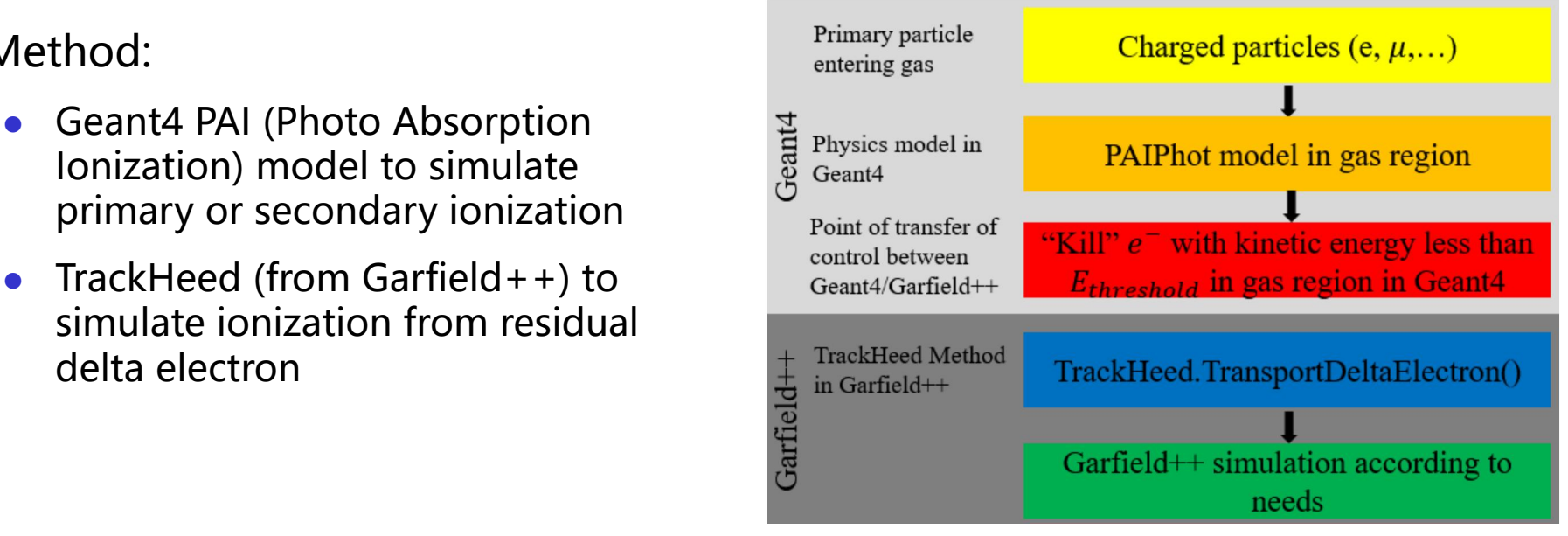

## Work Flow for Simulation and Reconstruction

#### Detector simulation

- Geant4 is employed to simulate particle's propagation (including particle decay ) in the detector, interaction with detector material, etc.
- TrackerHeed (from Garfield++) is used to  $\overline{\phantom{a}}$  pctrack simulate ionization process of charged reconstruction and data model particles (e,  $\mu$ ,  $\pi$ , K, p, ...) when they pass through the drift chamber.
- Garfield++ was integrated with the CEPCSW to simulate but its extreme computation intensiveness makes it impossible<br> **intensiveness** makes it impossible

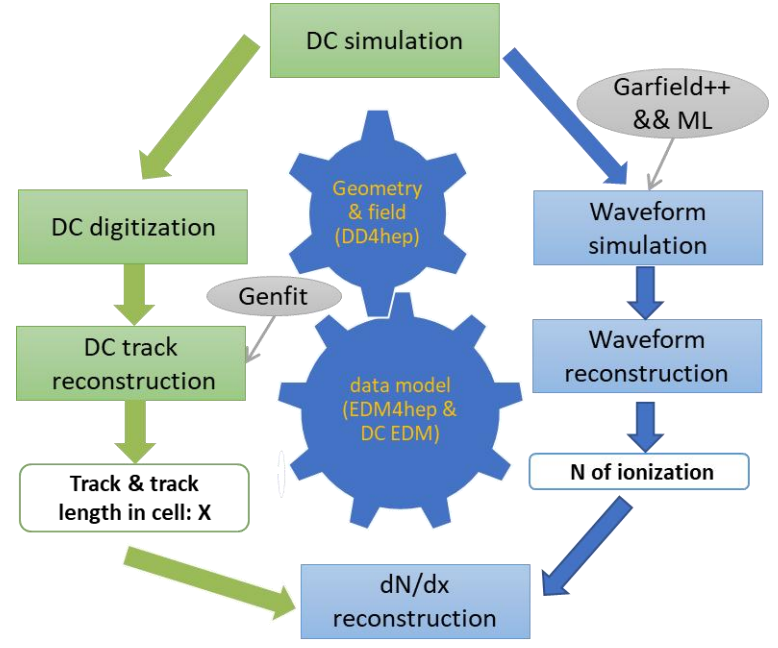

• Machine learning (ML) based simulation: training data is created by Garfield  $+$  + and ML model is be executed to replace Garfield + + in the detector simulation.

#### $\cdot$  Reconstruction

- Extrapolating the track segment found in the inner silicon detector to drift chamber, collecting the hits on the path, and applying a Kalman Fit to the found track .
- *23*  $dN/dx$  reconstruction: waveform reconstruction + path length calculation 23